$$
a_1
$$
\n
$$
a_2 + a_3
$$
\n
$$
a_3
$$
\n
$$
a_1 + a_2
$$
\n
$$
a_2 + a_3
$$
\n
$$
a_2
$$
\n
$$
a_1
$$
\n
$$
a_2
$$
\n
$$
a_3
$$
\n
$$
a_1
$$
\n
$$
a_2
$$
\n
$$
a_2
$$
\n
$$
a_3
$$
\n
$$
a_1
$$

 $,$ 

```
if (al=a2+a3) or (a2=a1+a3) or (a3=a1+a2) then begin
   writeln ('YES')
end else begin
   writeln ('NO')
end;
```
**B.** 

 $\overline{\phantom{a}}$ 

 $\mathbf{A}$ .

A.

 $\overline{(\ }$ 

: 
$$
\forall i, j \ (1 \leq i, j \leq 4)
$$
 A[i][j] = A[j][i].

 $\overline{\phantom{a}}$ 

Pascal):

```
for i := 1 to 4 do begin
    for j:=1 to 4 do begin
         if (a[i][j] \Leftrightarrow a[j][i]) then
         begin
              writeln ('SOMETHING OTHER');
              halt(0);end;end;
end;writeln ('WORD SQUARE');
```
 $\overline{(}$ 

 $\overline{\phantom{a}}$ 

 $\boldsymbol{n}$  $m,$  $\overline{\phantom{a}}$ 

 $S$ ).

 $C,$ 

 $\ddot{\phantom{a}}$ 

 $\mathbf{r}$ 

 $\mathcal{C},$ 

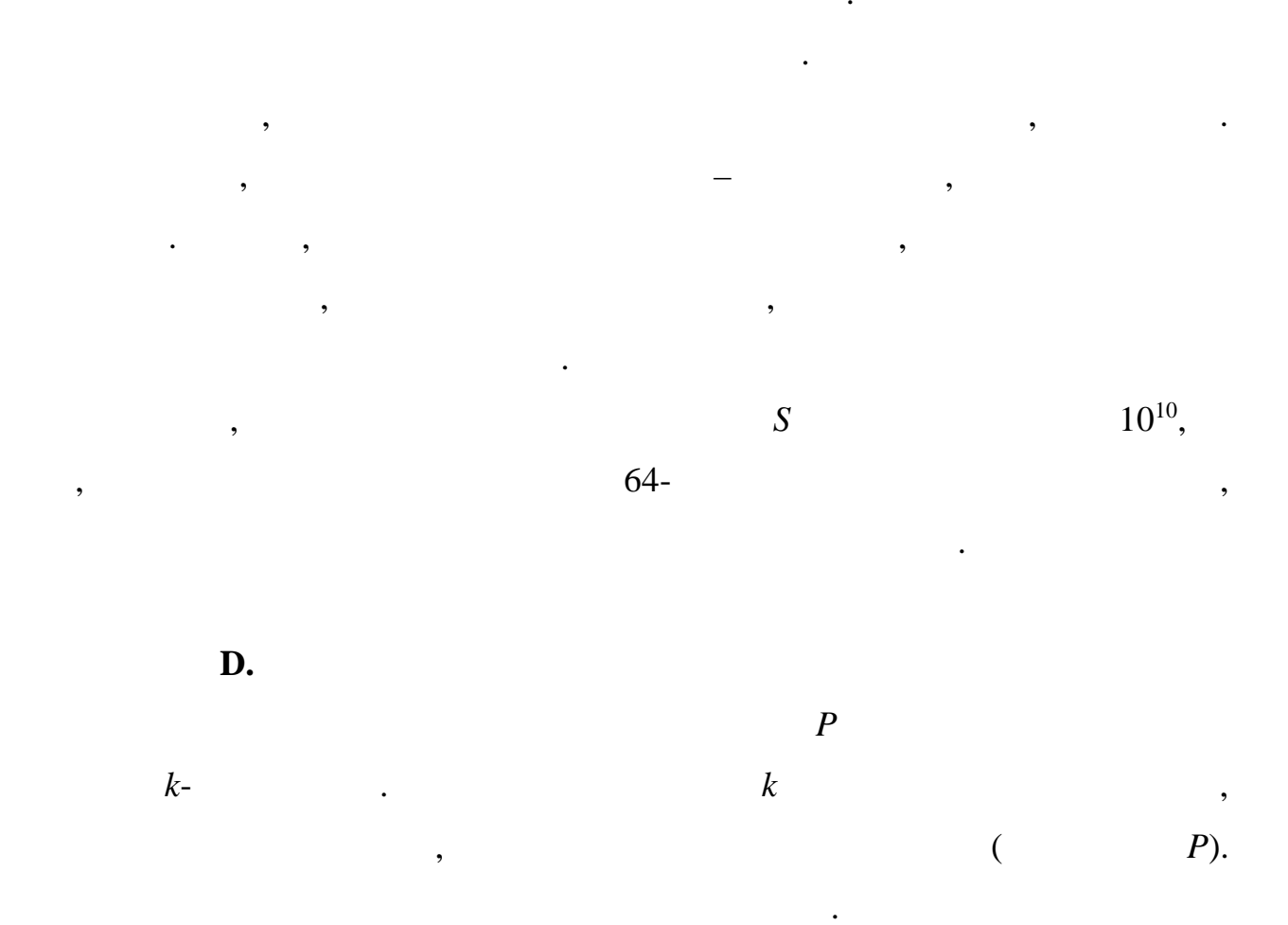

```
uses
    Math;
var
    i, n, j, k : longint;x, y, xt, yt : array [0..100] of extended;
    ans : extended;
begin
    reset(input, 'dual.in');
    rewrite(output, 'dual.out');
    read(n);
    for i := 0 to n - 1 do begin
         read(x[i], y[i]);end;
    read(k);
    for j := 1 to k do begin
         for i := 0 to n - 1 do begin
              xt[i] := (x[i] + x[(i + 1) mod n]) / 2iyt[i] := (y[i] + y[(i + 1) \mod n]) / 2;end;
```

```
x := xt;y := yt;end;
   ans := 0;
   for i := 0 to n - 1 do begin
       ans := ans + sqrt(sqr(x[(i + 1) mod n] - x[i]) +
sqr(y[(i + 1) mod n] - y[i]);end;
   write(ans);end.
```
 $\boldsymbol{k}$ 

 $O(kn)$ ,

 $\overline{\phantom{a}}$ 

 $n \, k.$